## ИНСТРУКЦИЯ для участников конкурса малых грантов «Доброволец – 2018»

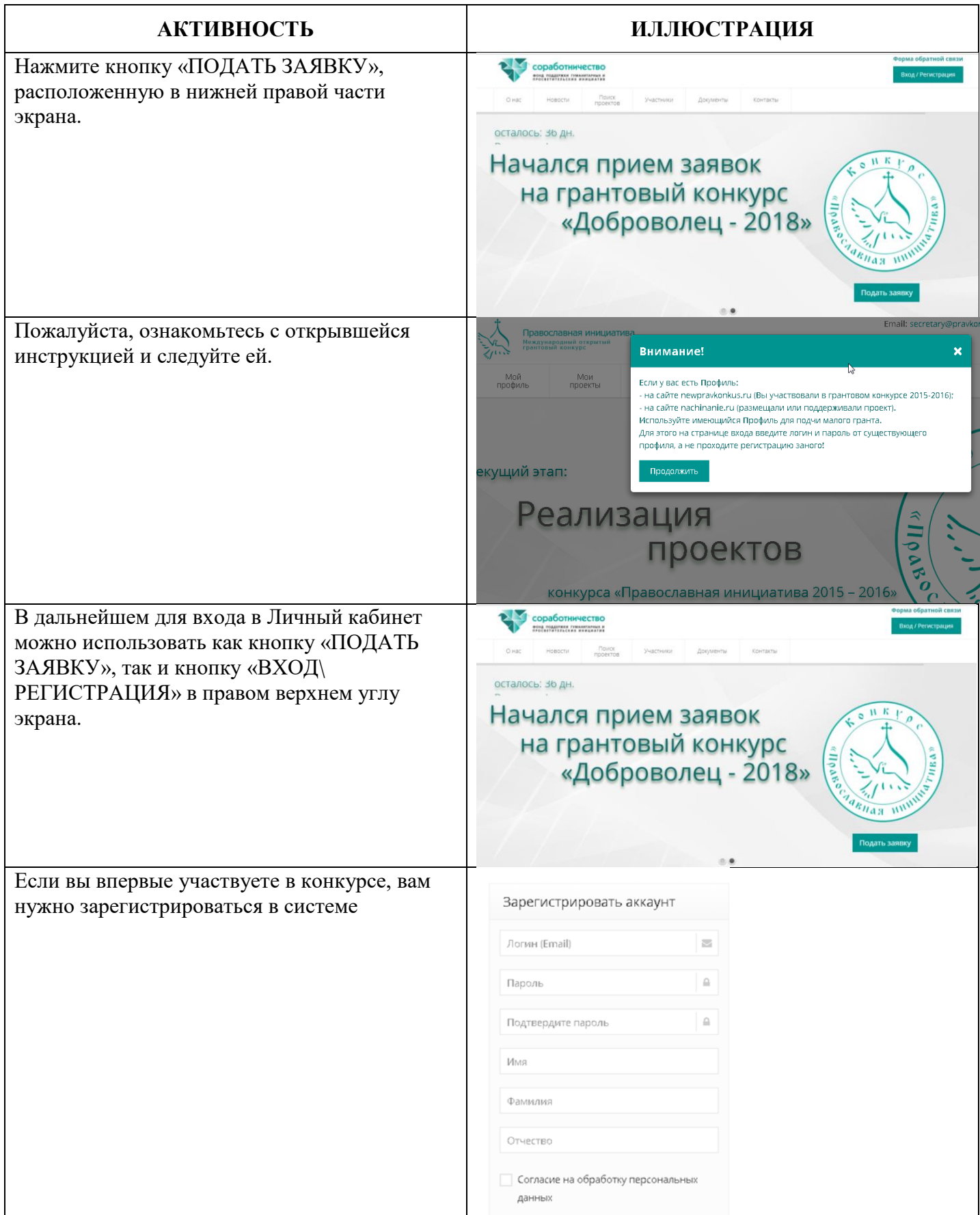

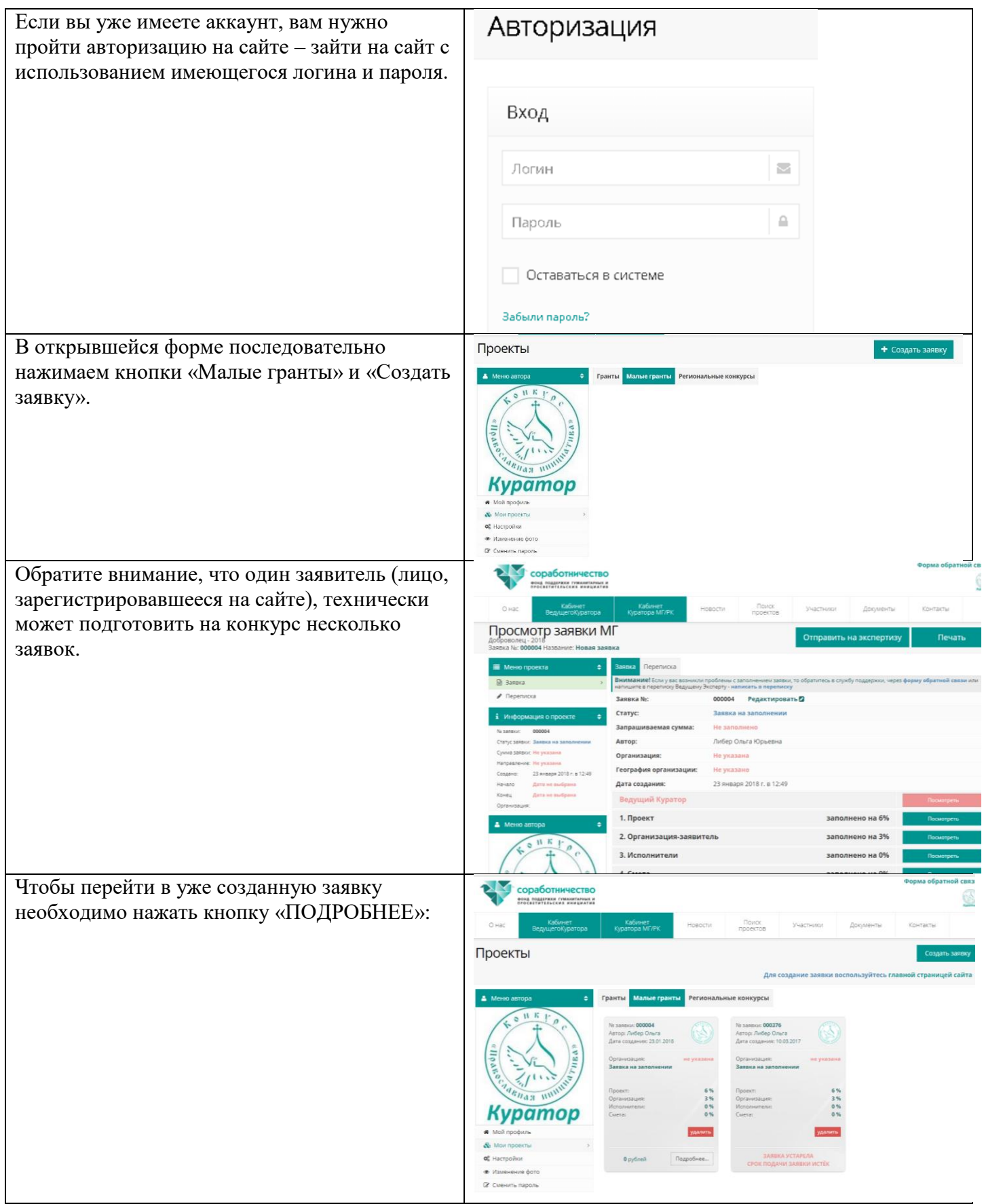

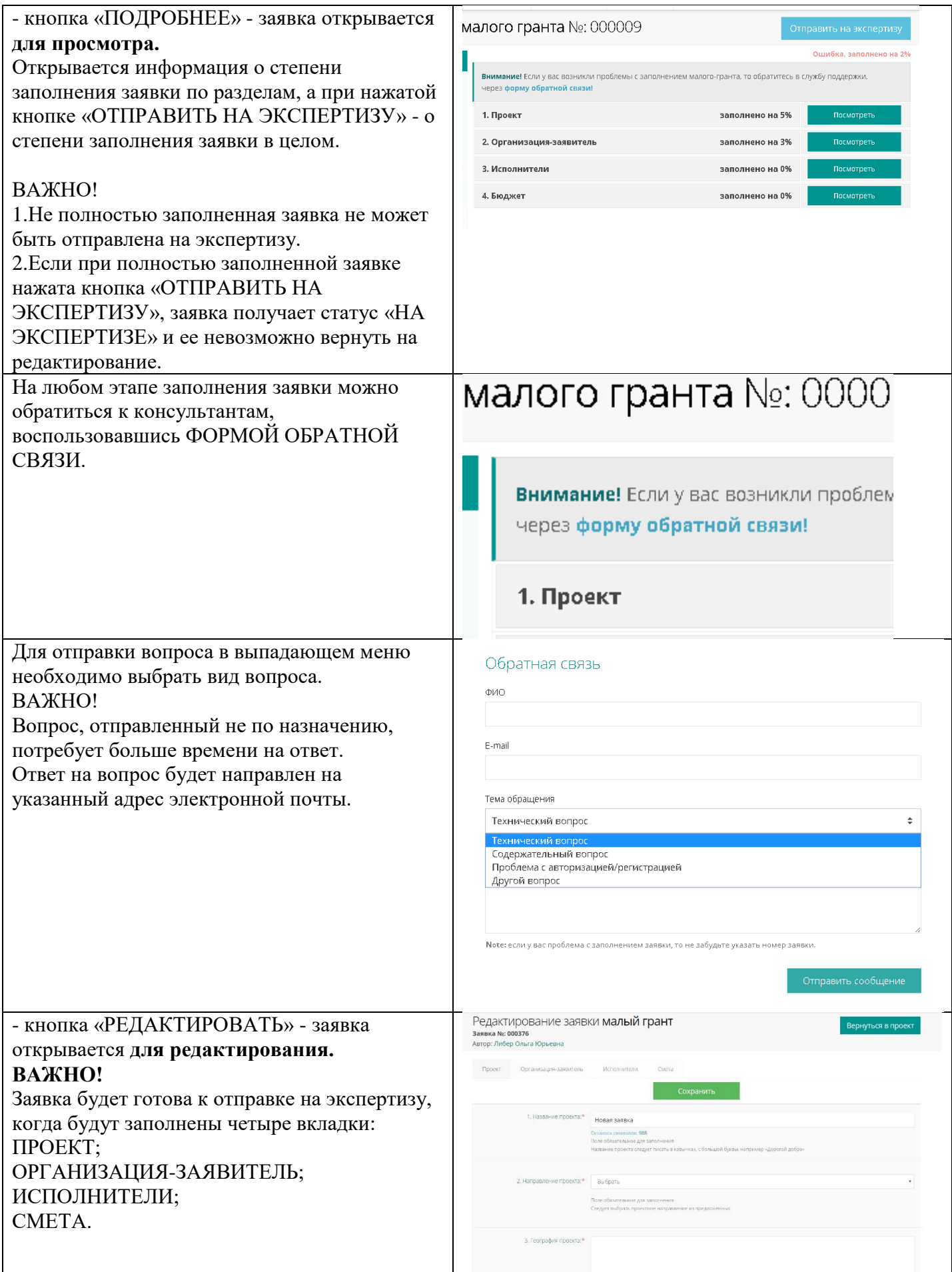

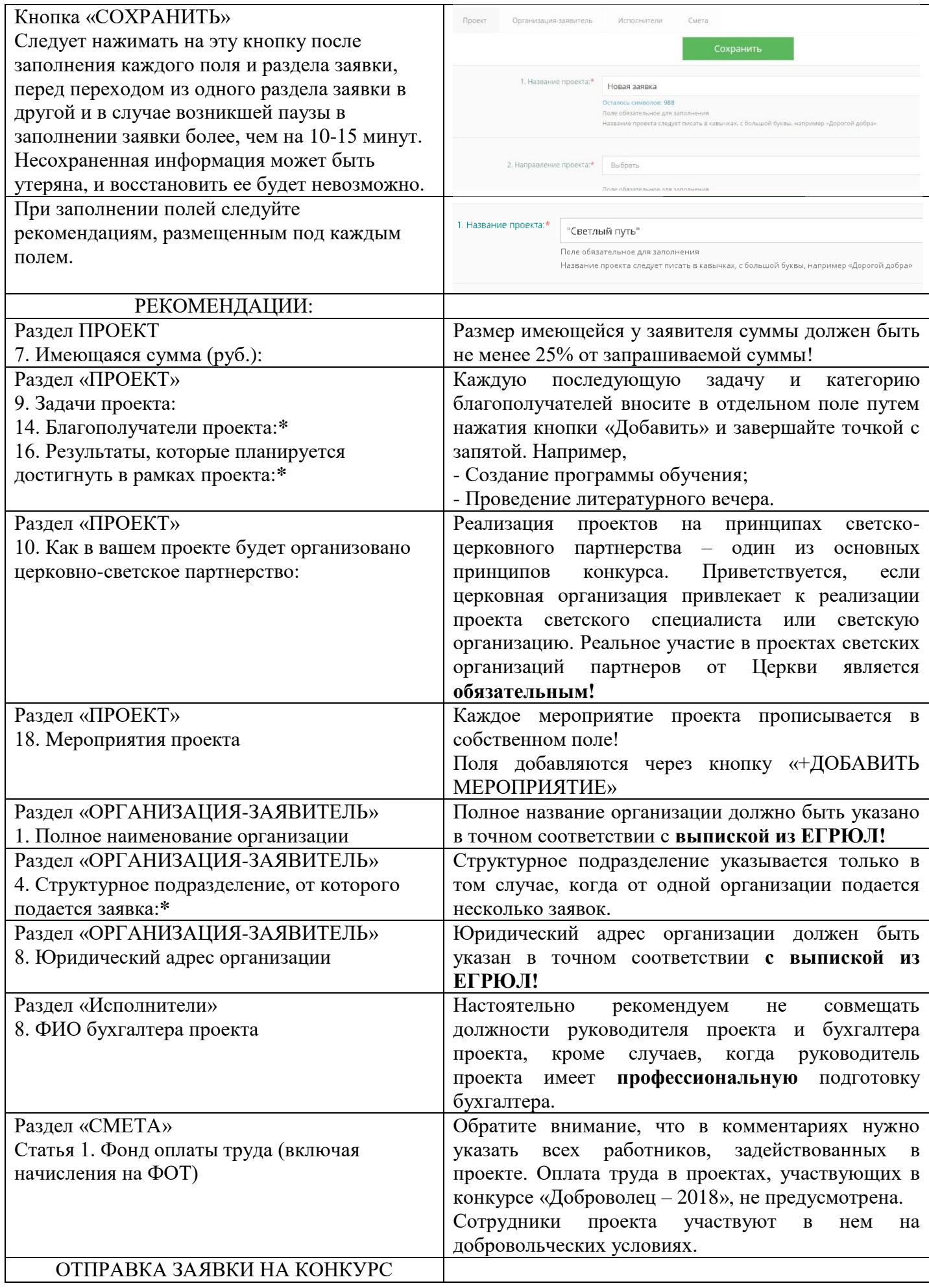

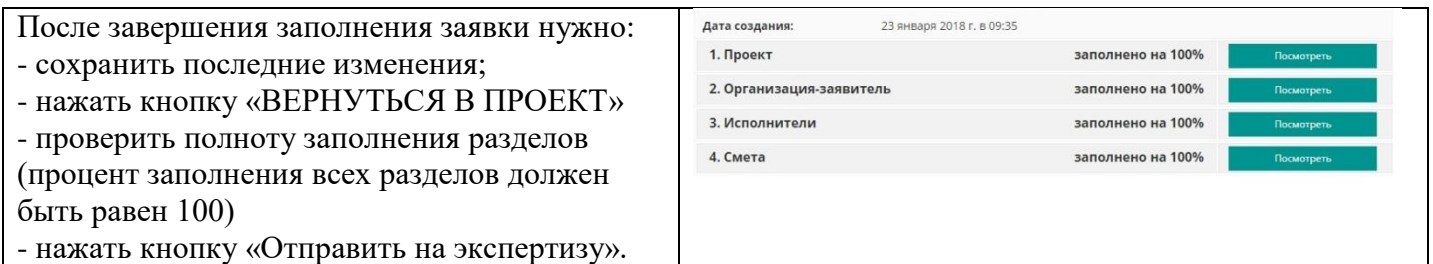